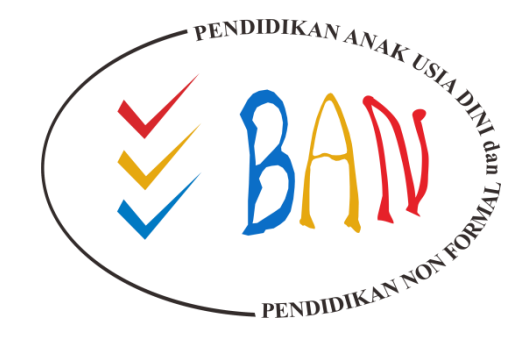

## **PENJELASAN TEKNIS TPA** *ONLINE* **SELEKSI CALON ASESOR TAHAP III TAHUN 2019**

**BADAN AKREDITASI NASIONAL PENDIDIKAN ANAK USIA DINI DAN PENDIDIKAN NONFORMAL**

**http://www.banpaudpnf.or.id**

#### **JADWAL PELAKSANAAN TPA ONLINE**

#### **Jadwal seleksi tahap 3 (TPA Online):**

- Wilayah 1: Senin, 1 April 2019
- Wilayah 2: Selasa, 2 April 2019
- Wilayah 3: Kamis, 4 April 2019
- Wilayah 4: Jum'at, 5 April 2019
- Wilayah 5: Senin, 8 April 2019

#### **Jadwal persesi (subtes):**

- Sesi 1: 09.00-09.15 WIB/WITA/WIT
- Sesi 2: 09.18-09.43 WIB/WITA/WIT
- Sesi 3: 09.46-10.15 WIB/WITA/WIT

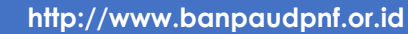

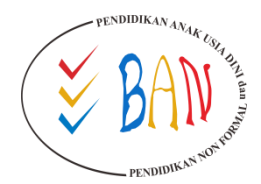

- Pastikan **jam** di laptop/PC sudah **sesuai** dengan **waktu daerah setempat**
- Pastikan menggunakan **browser** yang paling *update* (Untuk menghindari permasalahan **sangat disarankan** menggunakan **mozilla firefox versi terbaru**)
- **Silahkan Membuka URL: cat.banpaudpnf.or.id**

*Username* **(email)** yang akan digunakan pada saat seleksi tahap 3 (TPA *Online*) adalah *username* **(email) yang digunakan pada saat pendaftaran seleksi asesor** (beserta passwordnya)

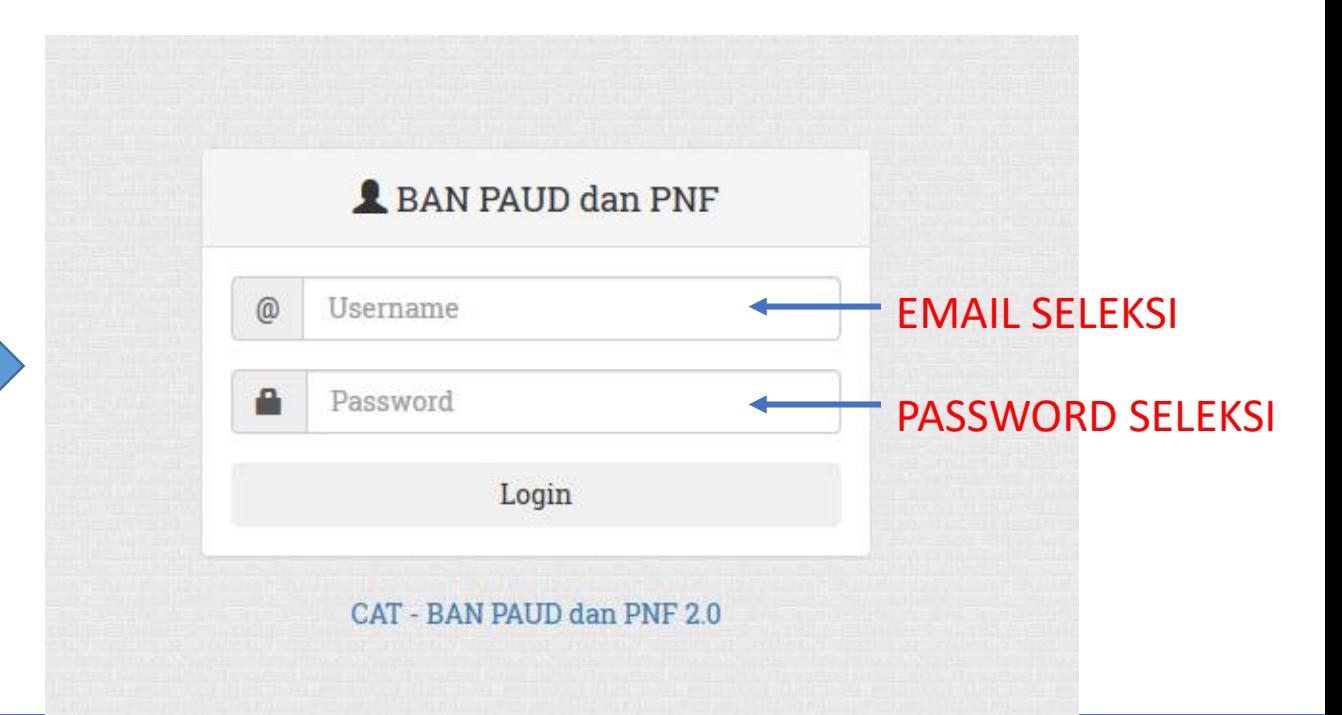

- 1. Setelah Anda berhasil login, akan tampil halaman Dashboard dan menampilkan nama Peserta. **Pastikan nama yang tampil sudah sesuai**.
- 2. Kemudian klik menu **Ujian**.

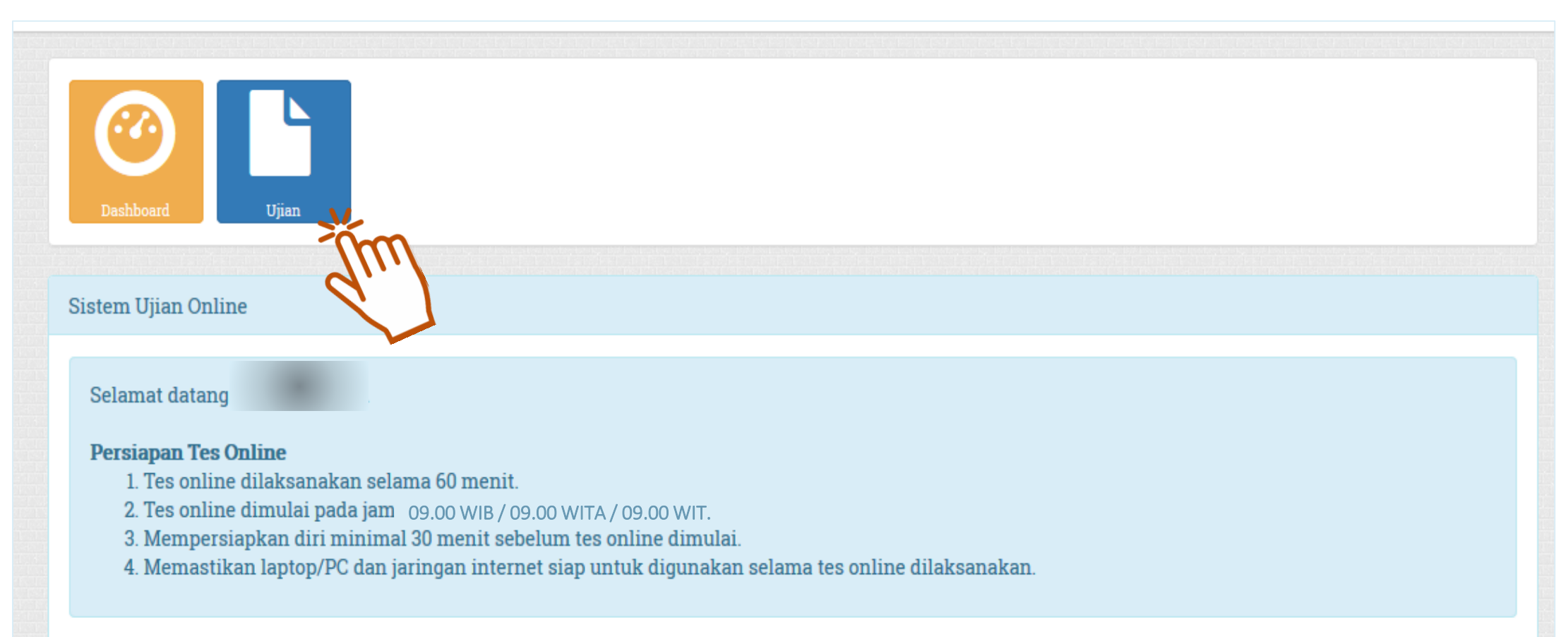

Selanjutnya akan tampil Daftar Subtest. Silakan peserta pilih ujian sesuai dengan jam dan jadwal ujian dan klik **Ikuti Ujian**.

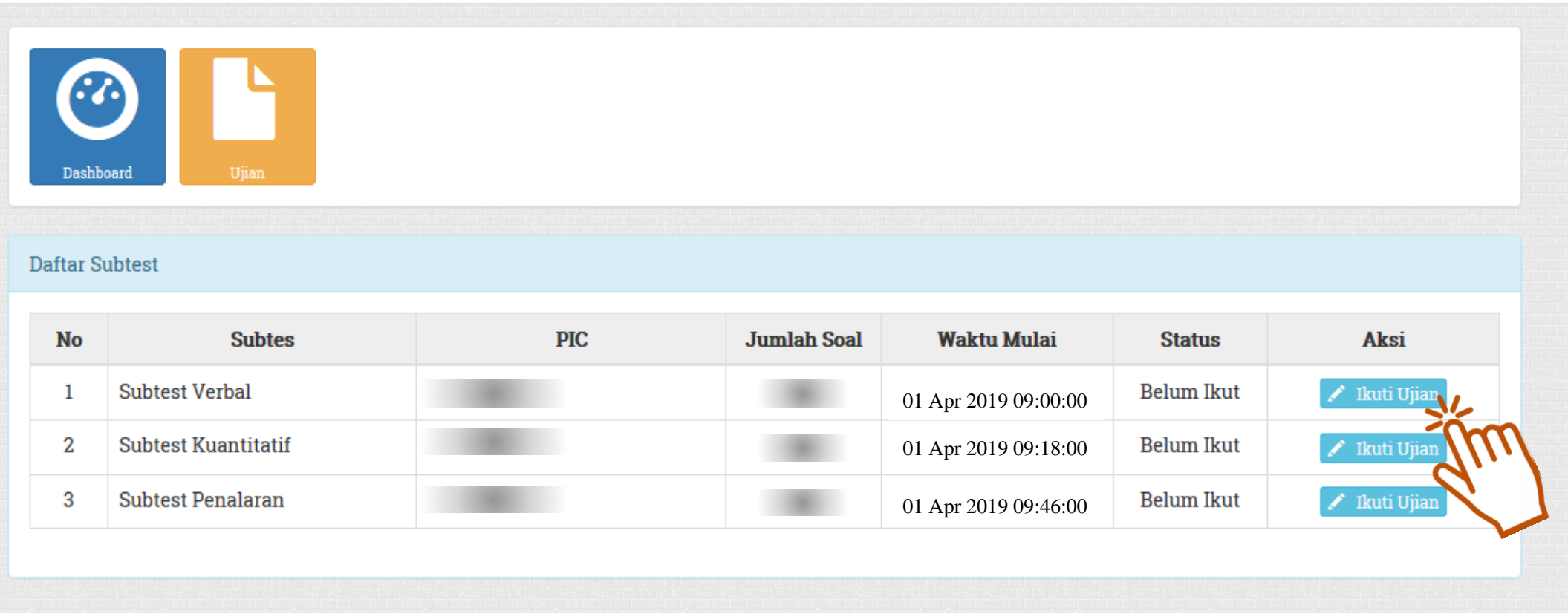

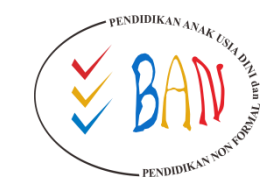

- 1. Setelah klik **Ikuti Ujian**, aplikasi akan melakukan konfirmasi No Registrasi, Nama, Nama Ujian, Jumlah Soal dan Waktu Ujian.
- 2. Sebelum klik "**MULAI**" silakan peserta memasukkan **Token** yang dikirimkan ke alamat **email peserta yang digunakan pada saat pendaftaran seleksi asesor. Token** dikirimkan oleh tim seleksi asesor BAN PAUD dan PNF Provinsi **maksimal 1 hari** sebelum pelaksanaan ujian.

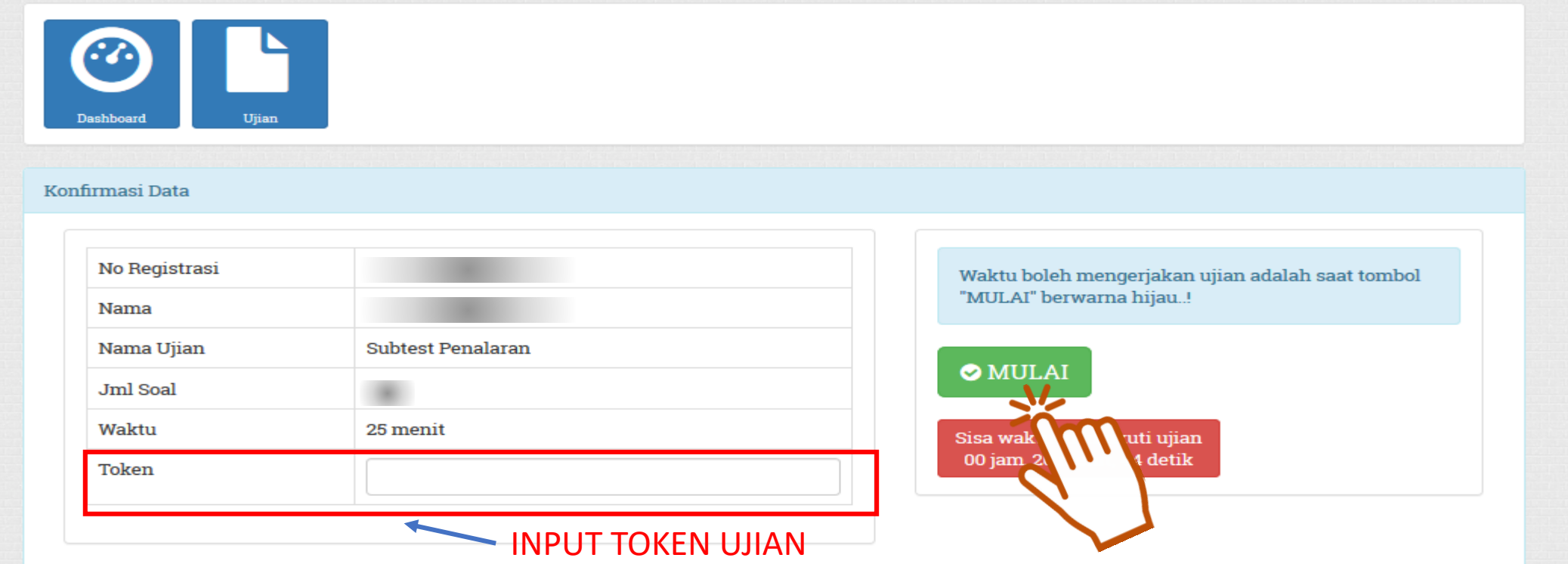

## **Silahkan mengikuti tes** *online* **secara baik, jujur dan mandiri**

# **TERIMA KASIH**

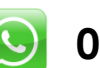

**0821-24312271**

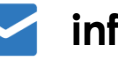

**info@banpaudpnf.or.id**

**@banpauddanpnf**

**BAN PAUD dan PNF**

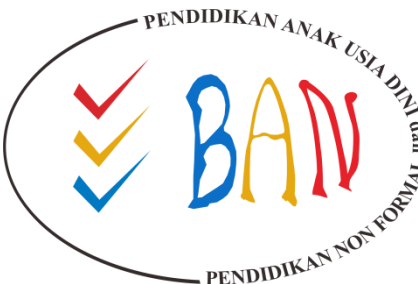

ENDIDIKAN AN<sub>AK USIA</sub> BADAN AKREDITASI NASIONAL **PENDIDIKAN ANAK USIA DINI DAN PENDIDIKAN NONFORMAL**

> Komplek Direktorat Jenderal Dikdasmen Kemdikbud Gedung F Lantai 2 Jl. RS Fatmawati, Cipete, Jakarta Selatan Telepon: (021) 7658424, Fax: (021) 7698141